# MatrUSP

Bruno de Oliveira Endo José Ernesto Young Rodrigues Rafael Marinaro Verona Instituto de Matemática e Estatística da Universidade de São Paulo

Orientador: José Coelho de Pina Junior Instituto de Matemática e Estatística da Universidade de São Paulo Orientador: Pedro Paulo Vezzá Campos Microsoft Corporation

O Serviço

O MatrUSP é um sistema para auxiliar os alunos e alunas da USP a planejarem sua matrícula. Dentro do sistema, o usuário pode escolher as disciplinas, e respectivas turmas, que pretende cursar no próximo período. O sistema, entre outras coisas, exibe de maneira visualmente intuitiva horários, turmas, horários conflitante e todas as possibilidades de grade horária que podem ser selecionadas. Assim, através do MatrUSP uma aluna ou aluno pode selecionar de maneira prática a melhor combinação de disciplinas que pretende cursar no próximo semestre e as respectivas turmas em que deve se matricular.

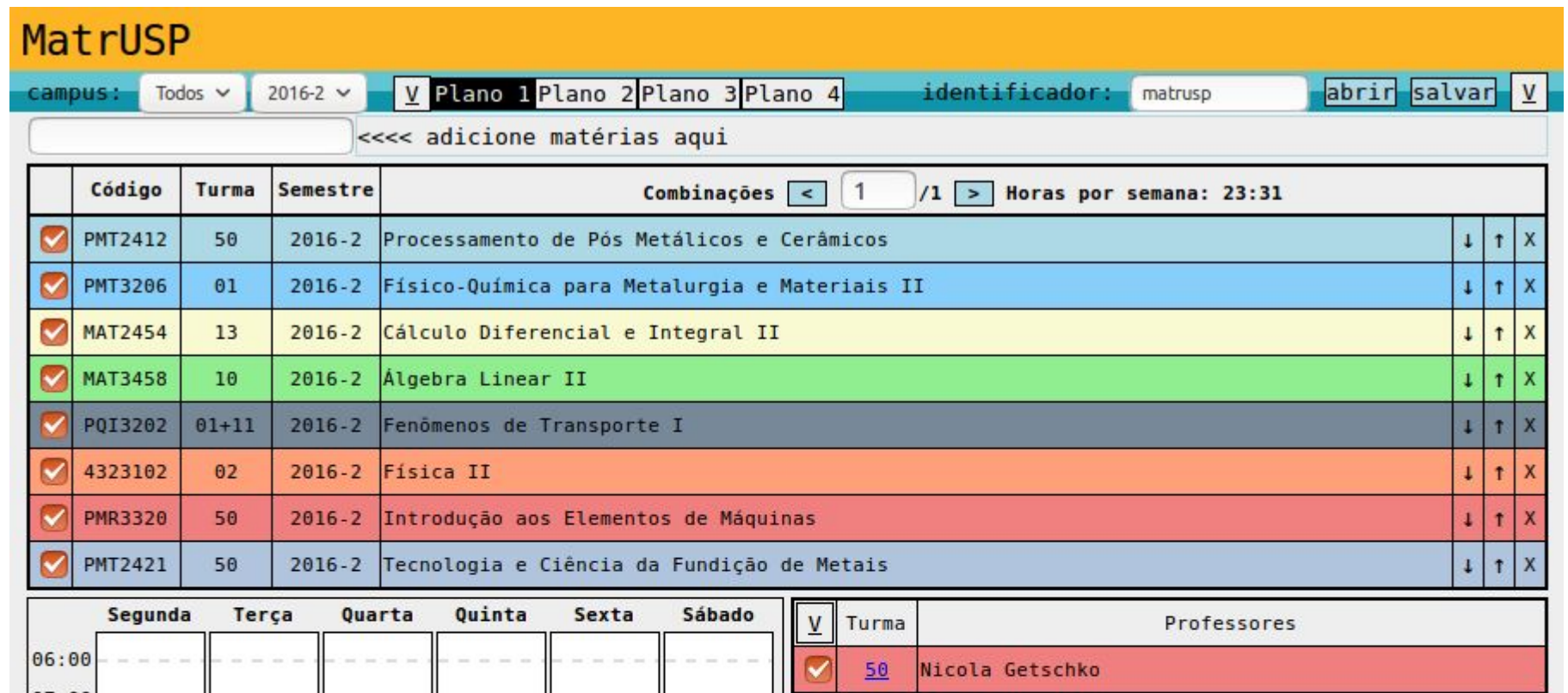

# Motivação

Durante a graduação, não tivemos a oportunidade de criar um sistema com grande impacto na vida de outras pessoas. Portanto, desenvolver o MatrUSP foi uma oportunidade única para deixarmos como legado um produto que atinge e melhora a vida de grande parte dos alunos da comunidade uspiana.

O desenvolvimento deste software é ainda mais recompensador pelo fato de sermos usuários do sistema. Além disso, sempre nos pareceu que havia espaço para aumentar o número de funcionalidades e tornar a interface gráfica mais moderna.

### Resultados

Optar por reescrever o código todo se mostrou algo muito bom, uma vez que tivemos a experiência de construir um produto por inteiro, passando por todos os estágios da criação de um software. Acreditamos que a forma escolhida para a estrutura do sistema torna a manutenção e compreensão do código por novos desenvolvedores mais acessível.

Além de todo o modelo estrutural e documentação do código, implementamos algumas funcionalidades novas, comparando o novo software com o antigo. Agora é possível fazer download da grade horária no formato .ics e exportar para calendários virtuais tais como Thunderbird, iCalendar e Outlook. Desenvolvemos uma integração ainda mais profunda com o Google Calendar e Facebook, sendo possível exportar dados do MatrUSP para estas plataformas com apenas dois cliques, além de incluirmos a possibilidade de compartilhar uma grade horária com outras pessoas através de uma URL única.

Outro aspecto levado em consideração foi tornar a interface gráfica mais moderna e agradável, afim de tornar o sistema mais claro e fácil de interagir. O MatrUSP antigo já possuía a funcionalidade de calcular diferentes combinações de horários de aulas, para um mesmo conjunto de disciplinas. Entretanto, ela era pouco visível e, por isso, construímos

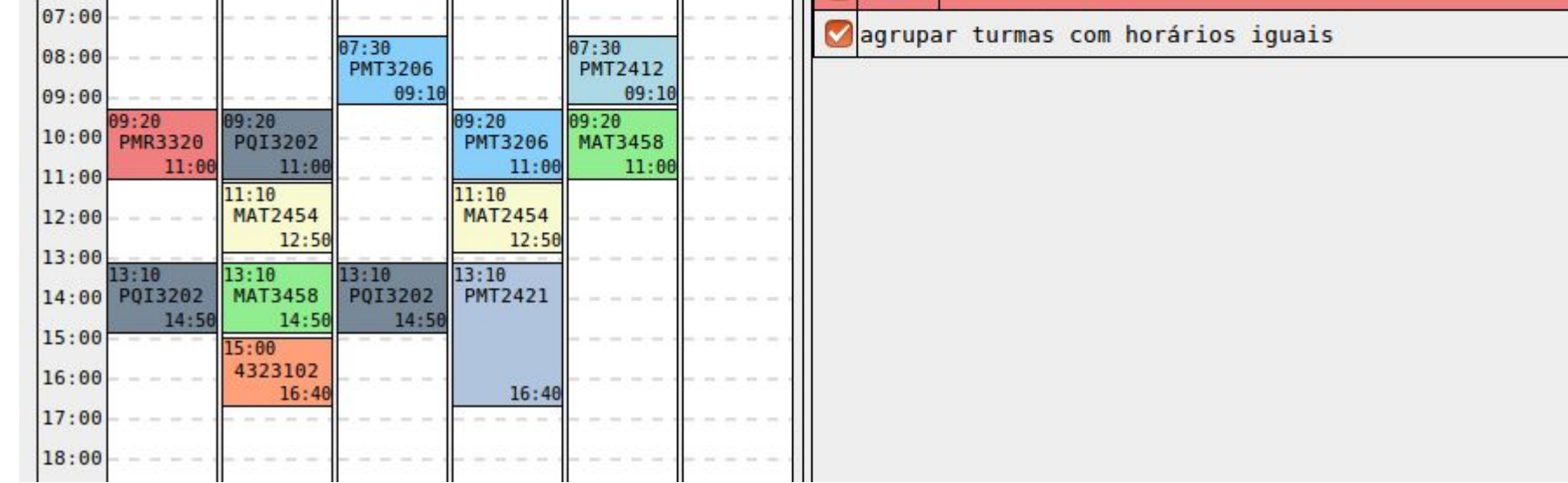

#### uma nova forma de visualizá-la.

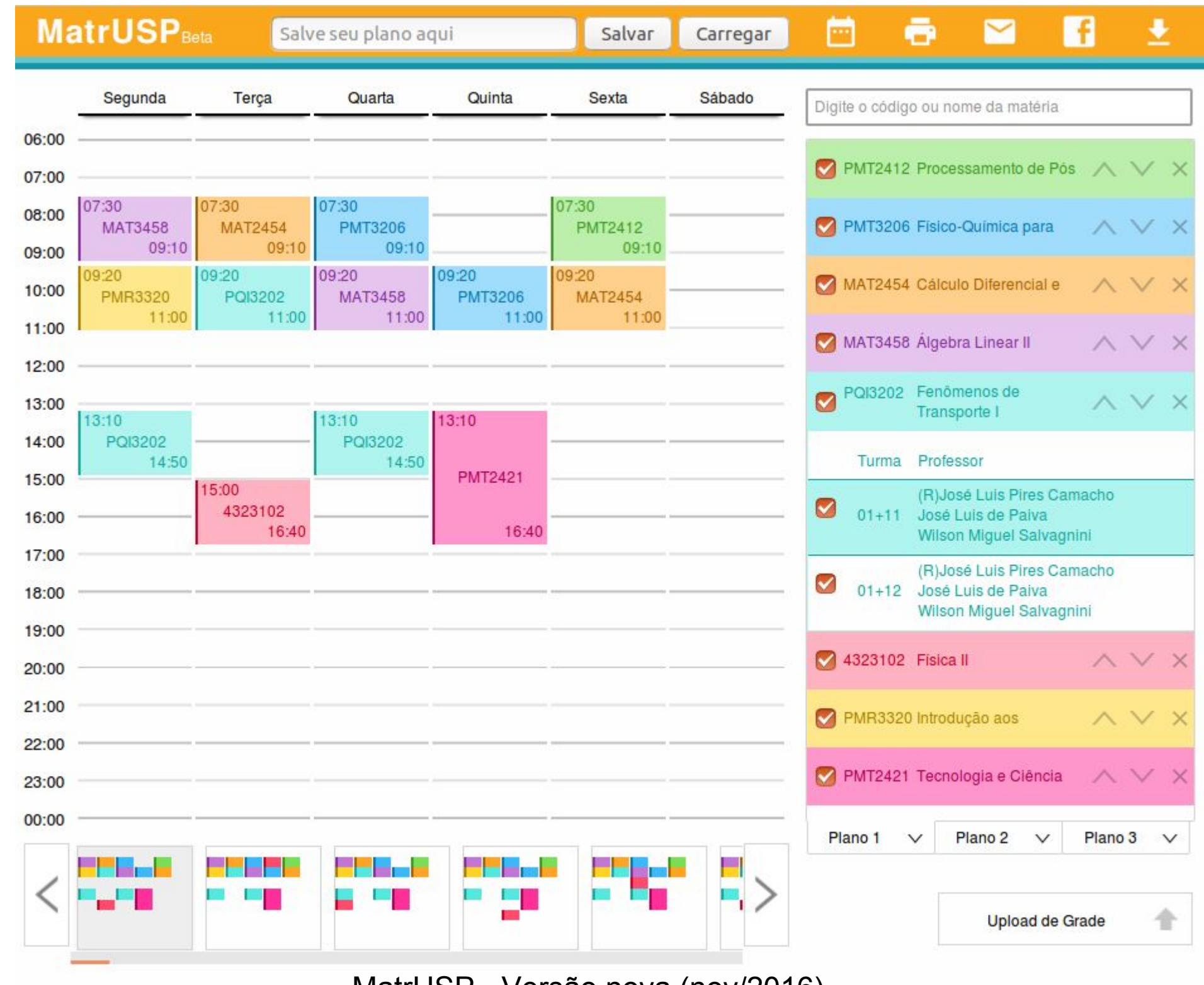

MatrUSP - Versão antiga (até out/2016)

Diagrama de classes de um Estado

# Estrutura do Sistema

A estrutura do novo MatrUSP está amplamente apoiada no conceito de árvore de estado[1] . A árvore de estados é um objeto que representa todos os elementos conceituais do sistema tais como: grades horárias, disciplinas, turmas e aulas. Além disso, a árvore também mantém referências a objetos HTML. Ela representa completamente o estado do sistema em um determinado instante, isto é, armazena todas as informações relevantes para reproduzi-lo. Essa estrutura tornou muito mais fácil a manutenção e alterações no novo MatrUSP.

> MatrUSP - bcc.ime.usp.br/matrusp Fork me - github.com/matrusp/matrusp

### Próximos Passos

Ficamos muito contentes com o resultado final. Acreditamos que demos passos importantes mantendo vivo o desenvolvimento do MatrUSP, considerando que ele é um software de apoio a todos os alunos e alunas da USP. É evidente que há melhorias a serem feitas, como, por exemplo, a sugestão automática de disciplinas para um dado período do curso. Por isso, convidamos você a conhecer o projeto e se envolver no desenvolvimento deste serviço.

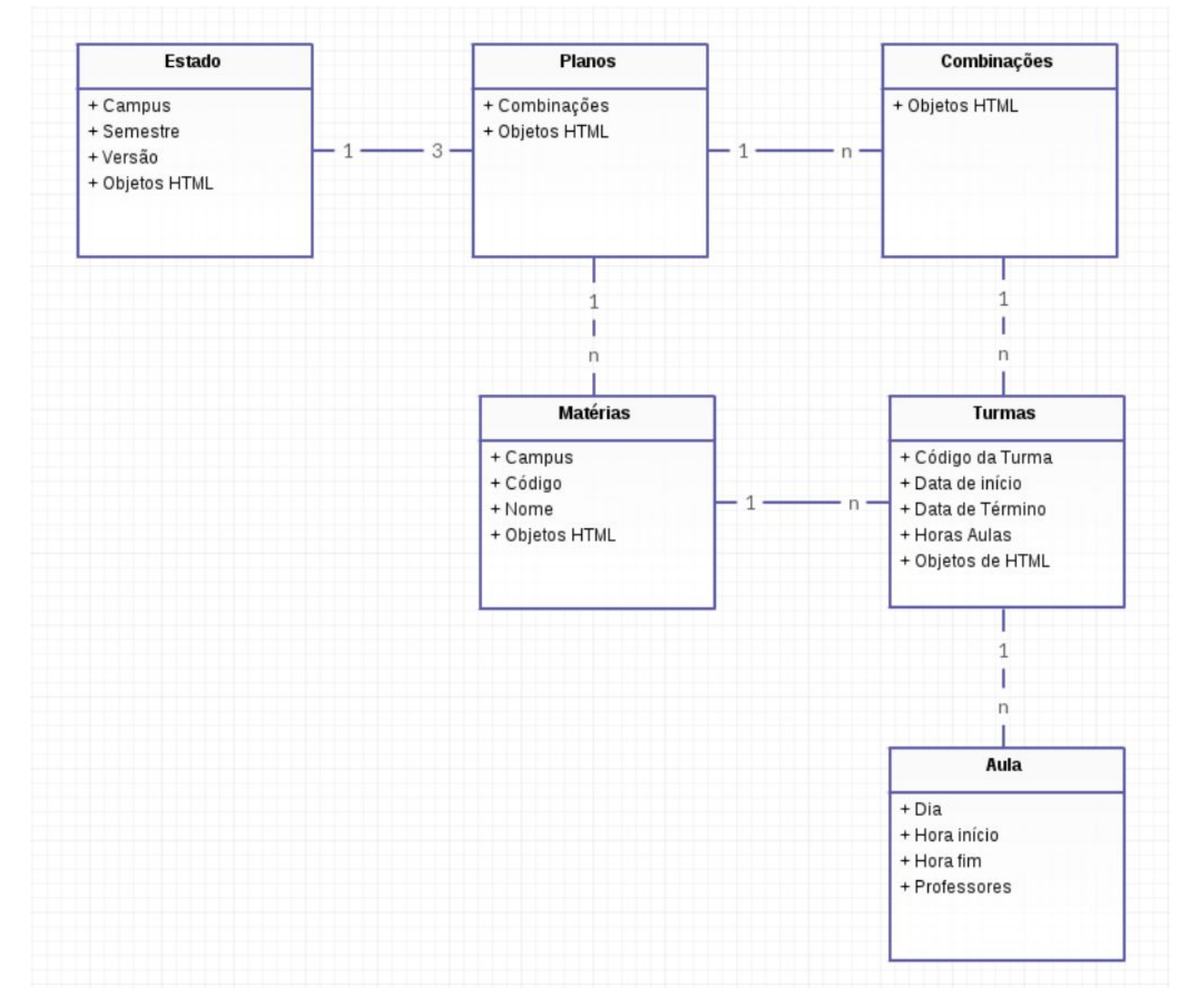

MatrUSP - Versão nova (nov/2016)

[1] <http://redux.js.org/docs/introduction/ThreePrinciples.html> [2] <http://metrovinz.deviantart.com>

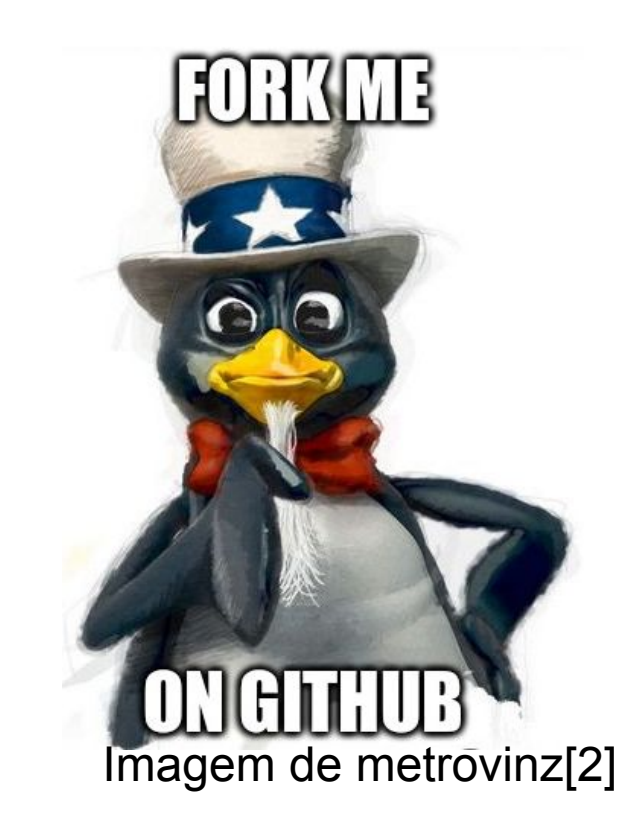